## Package 'plasmut'

May 9, 2024

Type Package

Title Stratifying mutations observed in cell-free DNA and white blood cells as germline, hematopoietic, or somatic

Version 1.3.0

Description A Bayesian method for quantifying the liklihood that a given plasma mutation arises from clonal hematopoesis or the underlying tumor. It requires sequencing data of the mutation in plasma and white blood cells with the number of distinct and mutant reads in both tissues. We implement a Monte Carlo importance sampling method to assess the likelihood that a mutation arises from the tumor relative to non-tumor origin.

License Artistic-2.0

Encoding UTF-8

biocViews Bayesian, SomaticMutation, GermlineMutation, Sequencing

RoxygenNote 7.2.3

Imports tibble, stats, dplyr

**Depends** R  $(>= 4.3.0)$ 

Suggests knitr, rmarkdown, tidyverse, ggrepel, magrittr, qpdf, BiocStyle, biocViews, testthat  $(>= 3.0.0)$ 

VignetteBuilder knitr

Config/testthat/edition 3

git\_url https://git.bioconductor.org/packages/plasmut

git\_branch devel

git\_last\_commit 816f8b0

git\_last\_commit\_date 2024-04-30

Repository Bioconductor 3.20

Date/Publication 2024-05-08

Author Adith Arun [aut, cre], Robert Scharpf [aut]

Maintainer Adith Arun <adith.3.arun@gmail.com>

### <span id="page-1-0"></span>**Contents**

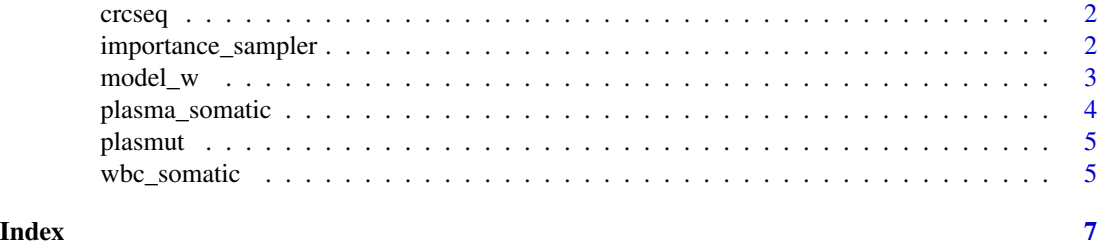

crcseq *This data is an example dataset to show how to use the package*

#### Description

A cohort of metastatic colorectal cancer patients whose plasma and buffy coat were sequenced as part of the CAIRO5 trial. The cohort and analyses are described here: [https://pubmed.ncbi.](https://pubmed.ncbi.nlm.nih.gov/36534496/) [nlm.nih.gov/36534496/](https://pubmed.ncbi.nlm.nih.gov/36534496/)

#### Value

An example DNA sequencing dataset of matched plasma and wbc colorectal cancer samples crcseq

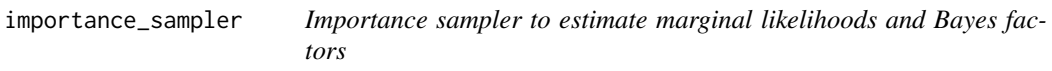

#### Description

Importance sampler to estimate marginal likelihoods and Bayes factors

#### Usage

```
importance_sampler(dat, params, save_montecarlo = TRUE)
```
#### Arguments

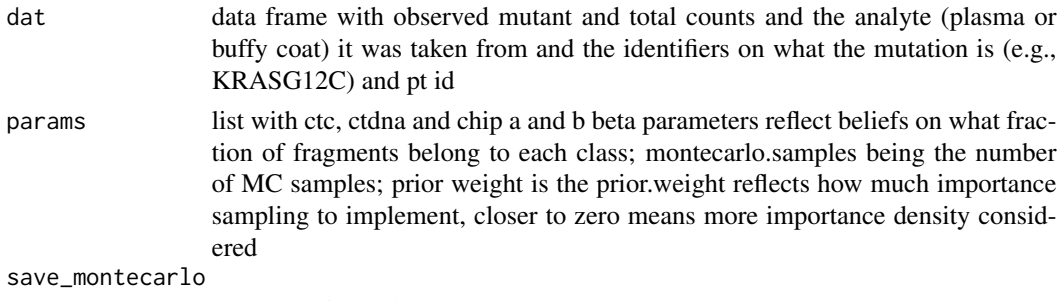

save more indepth monte carlo results

#### <span id="page-2-0"></span>model\_w 3

#### Value

implement importance sampling for a data set to assess probability of tumor derived mutations from sequencing results

#### Examples

```
param.list <- list(ctc=list(a=1, b=9999),
                   ctdna=list(a=1, b=9),
                   chip=list(a=1, b=9),
                   montecarlo.samples=50e3,
                   prior.weight=0.1)
dat \leq data.frame(y=c(4, 1),
              n=c(1000, 1000),
              analyte=c("plasma", "buffy coat"),
              mutation="mutA",
              sample_id="id1")
importance_sampler(dat, param.list)
```
model\_w *Estimate the marginal likelihood that mutations in buffy coat and cfDNA reflect CH or correspond to germline mutations. If germline, the allele frequency should be 50 percent. The prior should be diffuse enough to handle CHIP mutations which are potentially way less than 50 percent*

#### Description

Estimate the marginal likelihood that mutations in buffy coat and cfDNA reflect CH or correspond to germline mutations. If germline, the allele frequency should be 50 percent. The prior should be diffuse enough to handle CHIP mutations which are potentially way less than 50 percent

#### Usage

model\_w(dat, params)

#### Arguments

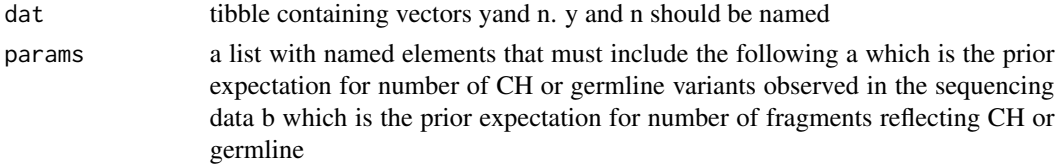

#### Value

list of samples, probability densities, and likelihood for non-tumor assumption

#### Examples

```
param.list <- list(ctc=list(a=1, b=9999),
                   ctdna=list(a=1, b=9),
                   chip=list(a=1, b=9),
                   montecarlo.samples=50e3,
                   prior.weight=0.1)
dat \leq data.frame(y=c(4, 1),
              n=c(1000, 1000),
              analyte=c("plasma", "buffy coat"),
              mutation="mutA",
              sample_id="id1")
model_w(dat, param.list)
```
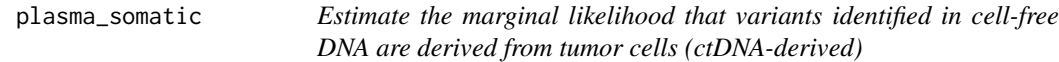

#### Description

Estimate the marginal likelihood that variants identified in cell-free DNA are derived from tumor cells (ctDNA-derived)

#### Usage

plasma\_somatic(dat, params)

#### Arguments

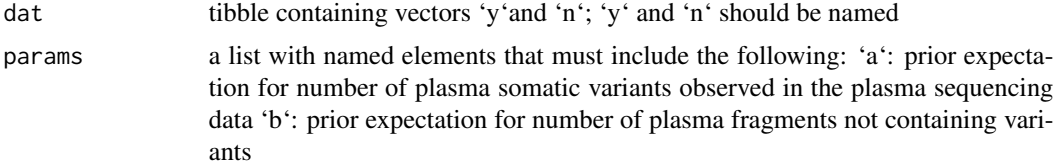

#### Value

generate importance samples for plasma somatic model

#### Examples

```
param.list <- list(ctc=list(a=1, b=9999),
                   ctdna=list(a=1, b=9),
                   chip=list(a=1, b=9),
                   montecarlo.samples=50e3,
                   prior.weight=0.1)
dat \leq data.frame(y=c(4, 1),
              n=c(1000, 1000),
              analyte=c("plasma", "buffy coat"),
```
<span id="page-3-0"></span>

<span id="page-4-0"></span>plasmut 55 to 55 million to 55 million to 55 million to 55 million to 55 million to 55 million to 55 million to 55 million to 55 million to 55 million to 55 million to 55 million to 55 million to 55 million to 55 million t

```
mutation="mutA",
              sample_id="id1")
plasma_somatic(dat, param.list)
```
plasmut *Bayesian models for estimating the origin of a sequenced DNA fragment*

#### Description

The plasmut package provides a Bayesian importance sampling based approach to estimate the liklihood of a mutation arising from clonal hematopoiesis or tumor

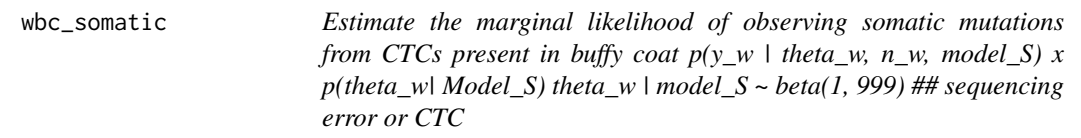

#### Description

Estimate the marginal likelihood of observing somatic mutations from CTCs present in buffy coat  $p(y_w \mid theta_w, n_w, \text{model}_S)$  x  $p(theta_w \mid Model_S)$  theta\_w | model\_S ~ beta(1, 999) ## sequencing error or CTC

#### Usage

```
wbc_somatic(dat, params)
```
#### Arguments

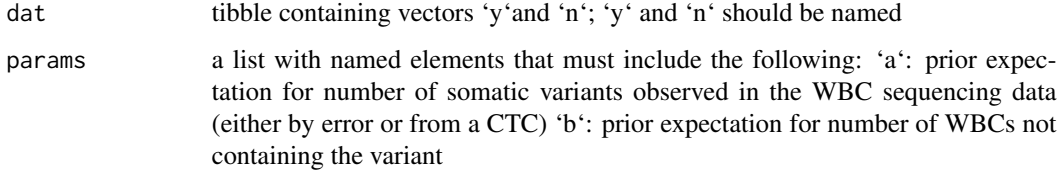

#### Value

generate importance samples for wbc somatic model

#### Examples

```
param.list <- list(ctc=list(a=1, b=9999),
                  ctdna=list(a=1, b=9),
                   chip=list(a=1, b=9),
                   montecarlo.samples=50e3,
                   prior.weight=0.1)
dat \leq data.frame(y=c(4, 1),
              n=c(1000, 1000),
              analyte=c("plasma", "buffy coat"),
             mutation="mutA",
              sample_id="id1")
wbc_somatic(dat, param.list)
```
# <span id="page-6-0"></span>Index

crcseq, [2](#page-1-0)

importance\_sampler, [2](#page-1-0)

model\_w, [3](#page-2-0)

plasma\_somatic, [4](#page-3-0) plasmut, [5](#page-4-0)

wbc\_somatic, [5](#page-4-0)